## **TABLE OF CONTENTS**

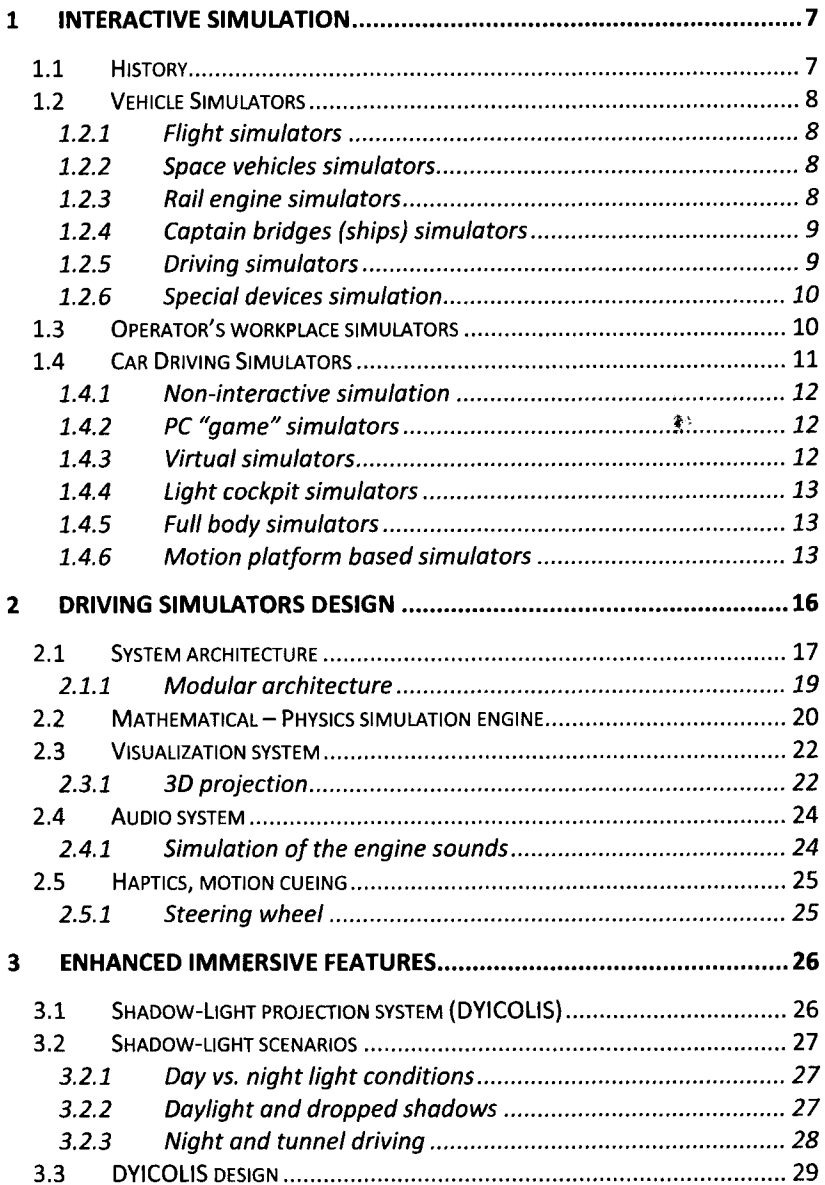

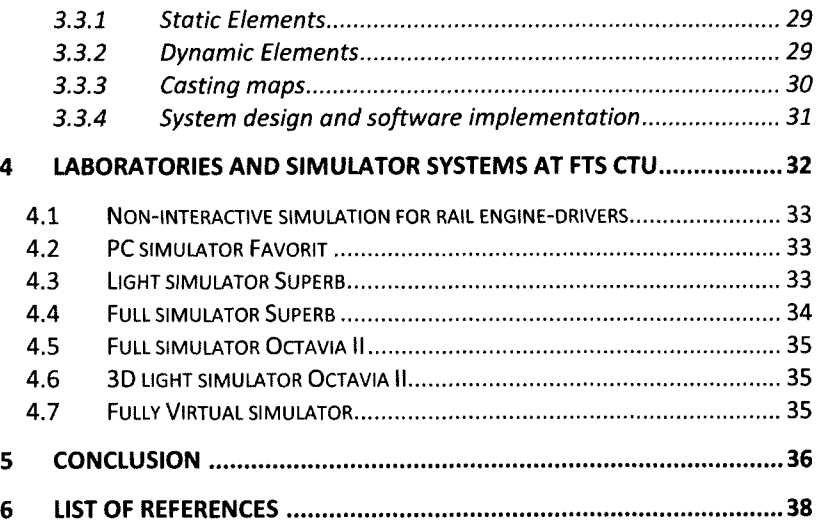

 $\langle \rangle$